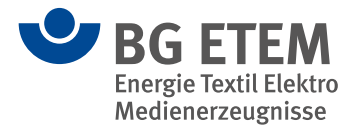

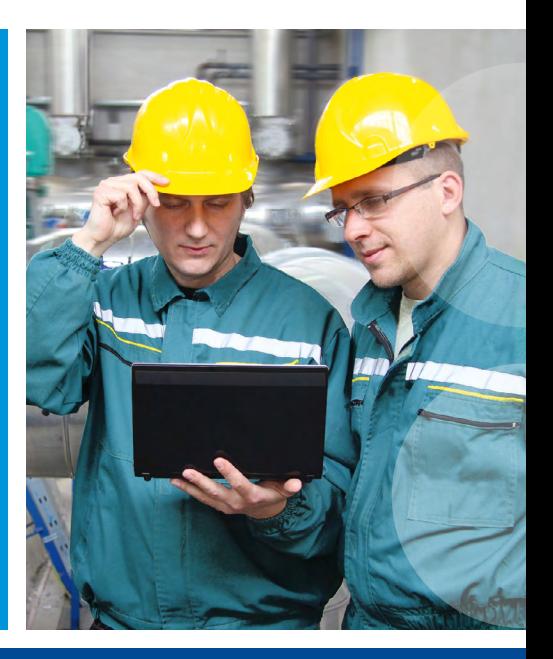

Ihre BG ETEM

# **Praxisgerechte Lösungen**

Software für die betriebliche Gefährdungsbeurteilung

Ihre gesetzliche Unfallversicherung

# **Arbeitshilfe für die Gefährdungsbeurteilung**

Gefährdungen am Arbeitsplatz beurteilen und daraus Schutzmaßnahmen ableiten – das ist eine Kernforderung des Arbeitsschutzgesetzes an die Unternehmensführung.

Die Anforderung der Gefährdungsbeurteilung gilt für Unternehmen aus dem Handwerk, der Industrie und dem Dienstleistungsbereich gleichermaßen.

## **Gefährdungsbeurteilungen schnell und einfach erstellen und dokumentieren**

Die Software "Praxisgerechte Lösungen" hilft Ihnen, schnell, einfach und praxisnah eine Gefährdungsbeurteilung für Ihr Unternehmen zu erstellen und zu dokumentieren – z.B. mit Hilfe von rund 700 Musterobjekten, die sich leicht auf die betrieblichen Belange anpassen lassen.

Zusätzlich können Sie eigene Objekte in die Datenbank eintragen und aktuell halten. Die Objekte sind mit Betriebsanweisungen, Filmen, Explosionsschutzdokumenten, Prüflisten und Unterweisungshilfen sowie dem zugehörigen Regelwerk verknüpft.

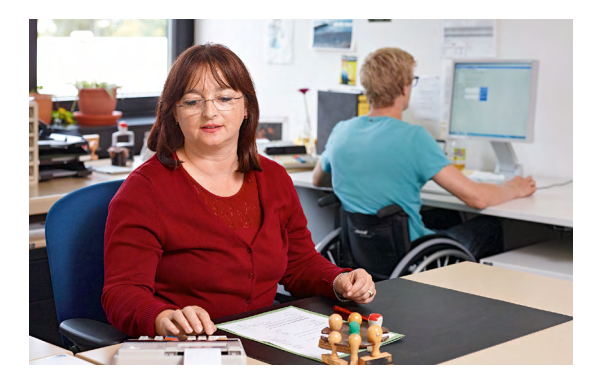

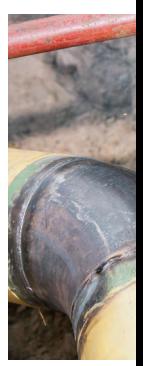

## **Im Fokus**

## **"Praxisgerechte Lösungen" bietet folgende Bearbeitungsmöglichkeiten:**

- Dokumentation der Gefährdungsbeurteilung mit branchenspezifischen Musterkatalogen und Bearbeiter- und Terminverwaltung
- Umfangreiches Nachschlagewerk zu Gesetzen, Vorschriften sowie weiteren Schriften und Vordrucken der Berufsgenossenschaft
- Dokumente und Informationen zum Arbeitsschutzund Betriebsmanagementsystem
- Internet-Update auf aktuelle Gesetze und Vorschriften
- Das Programm kann im Netzwerk eingesetzt werden
- Werkzeug zur Dokumentation der Gefährdungsbeurteilung der psychischen Belastung

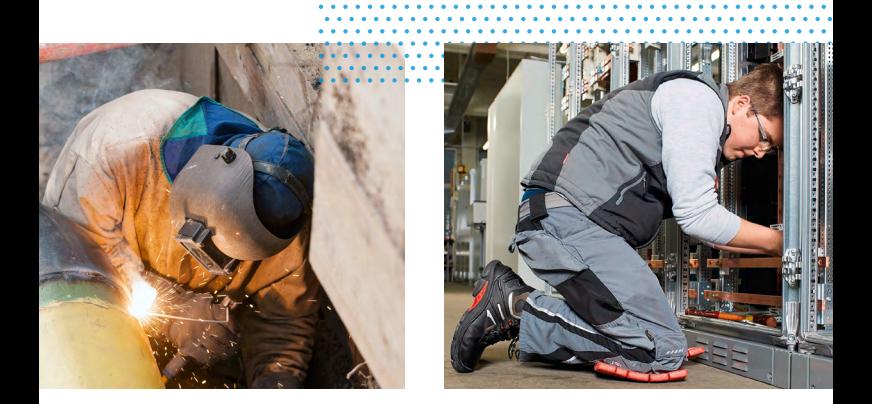

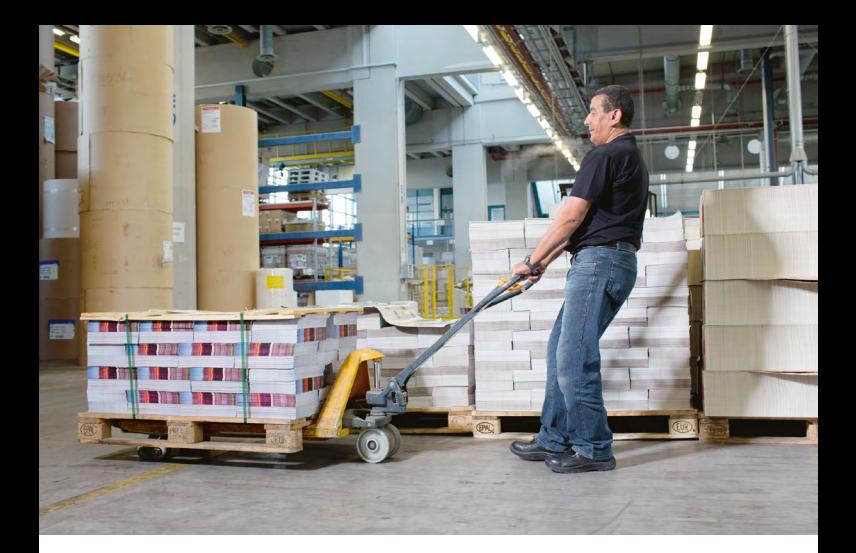

## **Regelmäßige Aktualisierungen verbessern den Arbeitsablauf**

Die Gefährdungsbeurteilung ist ein wichtiges Mittel, um Ursachen für Störungen und Risiken am Arbeitsplatz zu verringern. Sie hilft zu entscheiden, wo, in welchem Umfang und mit welcher Dringlichkeit Schutzmaßnahmen erforderlich sind. Regelmäßige Aktualisierungen der Gefährdungsbeurteilung unterstützen den Verbesserungsprozess. Informationen über die Beurteilungsergebnisse tragen zu Motivation sowie sicherheits- und gesundheitsgerechtem Verhalten der Mitarbeiterinnen und Mitarbeiter bei.

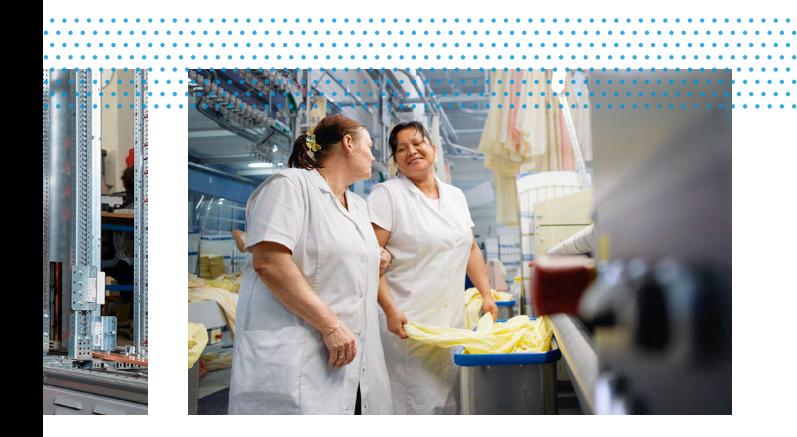

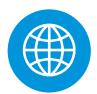

### **Herunterladen und installieren**

▶ Nutzen Sie "Praxisgerechte Lösungen" für die Gefährdungsbeurteilung in Ihrem Betrieb, Sie können die Software ganz einfach hier herunterladen: [www.bgetem.de, Webcode: 15614844](https://www.bgetem.de/medien-service/arbeitssicherheit-gesundheitsschutz/praxisgerechte-loesungen-hilfen-fuer-betriebsspezifische-gefaehrdungsbeurteilungen)

- ▶ Die bereitgestellte Software ist für das Betriebssystem Windows verfügbar. Bei Fragen zur Installation hilft die Anleitung, die Sie online an gleicher Stelle finden.
- ▶ Bei technischen Fragen unterstützt Sie gerne unsere technische Hotline: 0821 650532-400. Wünschen Sie fachliche Unterstützung, senden Sie bitte eine E-Mail an: [MuB@bgetem.de](mailto:MuB%40bgetem.de?subject=)

**Bildnachweis: Titel:** branex/stock.adobe.com-40698151 **innen:** Stephan Floss/DGUV, Kajetan Kandler/DGUV, Ralf Bauer/BG ETEM

**Berufsgenossenschaft Energie Textil Elektro Medienerzeugnisse**

Gustav-Heinemann-Ufer 130 50968 Köln Telefon 0221 3778-0 Telefax 0221 3778-1199

**Bestell-Nr. D050**

- ⊕ [www.bgetem.de](http://www.bgetem.de)
- $\boldsymbol{\Omega}$ [facebook.com/bgetem](http://facebook.com/bgetem)
- $\blacksquare$ [youtube.com/diebgetem](http://youtube.com/diebgetem)
- [twitter.com/bg\\_etem](http://twitter.com/bg_etem)  $\mathbf{y}$
- $\odot$ [instagram.com/bg\\_\\_etem](http://instagram.com/bg__etem)
- $\boldsymbol{\chi}$ [xing.to/bgetem](http://xing.to/bgetem)
- in. [de.linkedin.com/company/bgetem](http://de.linkedin.com/company/bgetem)
- $\circledR$ [www.bgetem.de/ganzsicher](http://www.bgetem.de/ganzsicher)

5 · 30 · 04 · 22 · 3 Alle Rechte beim Herausgeber Gedruckt auf Papier aus nachhaltiger Forstwirtschaft